# Supplementary Information (SI) Myofilament-associated proteins with intrinsic disorder (MAPIDs) and their resolution by computational modeling

 $\rm Bin~Sun^1$  and Peter M. Kekenes-Huskey $^2$ 

<sup>1</sup> Research Center for Pharmacoinformatics (The State-Province Key Laboratories of Biomedicine-Pharmaceutics of China), Department of Medicinal Chemistry and Natural Medicine Chemistry, College of Pharmacy, Harbin Medical University, Harbin 150081, China

> <sup>2</sup> Department of Cell and Molecular Physiology, Loyola University Chicago, IL 60153, United States

<span id="page-0-2"></span><span id="page-0-1"></span><span id="page-0-0"></span>⇤ Corresponding author: pkekeneshuskey@luc.edu

# S1 Methods

#### S1.1 Code

Code in support of this project is publicly available at https://github.com/bsu233/bslab/tree/main/2022-MAPID.

### S1.2 Protein weight calculations

The protein weight was calculated via the online tool https://www.bioinformatics.org/sms/prot\_mw.html with the canonical fasta (homo sapiens) downloaded from Uniprot as input.

## S1.3 IDP prediction

The FASTA sequence of each protein was obtained from the UniProt database using the gene name as a search entry. The canonical sequence from homo sapiens (Human) was selected. The fasta sequence served as input for the online PONDR predictor (http://www.pondr.com/) with the VLXT algorithm selected. The raw data of the ponder predicted was downloaded and analyzed by a home-written python script. Note: Different predictors have varying results on the same protein. See Fig. [S1](#page-0-0) for 9 predictor results on tnnc1 gene as an example.

### S1.4 post-translational modification (PTM) site identification

Phosphorylation sites and sites subject to other PTMwere retrieved from the [PhosphoSitePlus](https://www.phosphosite.org/homeAction.action) [database.](https://www.phosphosite.org/homeAction.action) [15](#page-0-1)

### S1.5 Pathogenic/Likely pathogenic mutants identification

The Pathogenic/Likely pathogenic mutants of each protein were retrieved from the [ClinVar](https://www.ncbi.nlm.nih.gov/clinvar/) [database.](https://www.ncbi.nlm.nih.gov/clinvar/) [28](#page-0-2) In the ClinVar search bar, a keyword like 'actc1[gene]' with the filter "Pathogenic/Likely pathogenic" selected to extract all potential disease-related mutations in the actc1 gene. The searching result was downloaded as a txt file. A home-written python script automatically processed this txt file and assigned these mutants to the IDP regions predicted by the PONDER program.

### S1.6 Locating IDPs in the state diagram proposed by Pappu's lab

The localCIDER python library was downloaded from https://pappulab.github.io/localCIDER/. This library provides functions to calculate the fraction of charged residues (FCR), net charge per residue (NCPR) and fraction of positively/negatively charged residues  $(f_{+}/f_{-})$  etc. The sequences of Ponder predicted IDP regions were extracted by home-written python script. For IDP regions that contain PTM sites, the site(s) was mutated to glutamic acid  $(\hat{E})$  to mimic the negative charge introduced by phosphorylations. The sequences were then passed to the functions of localCIDER to obtain the  $(f_{+}/f_{-})$ . These charge fraction values are used to locate the IDPs in the phase-diagram.

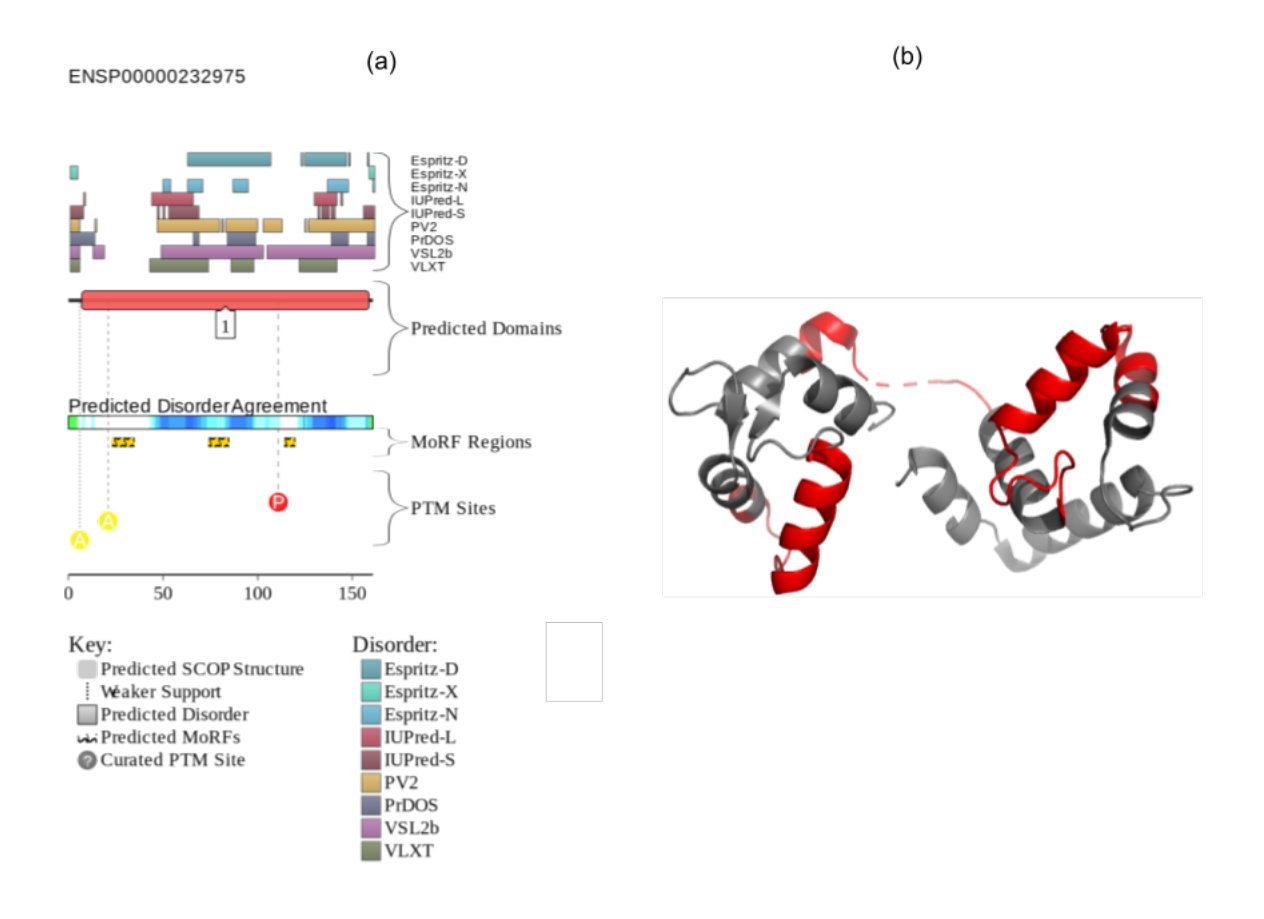

Figure S1: a) Different IDP predictors on TNNC1 gene. Figure is downloaded from the D2P2 database.[475](#page--1-0) b) PONDR predicted IDR regions (red) of TNNC1 shown in PDB 1J1E. The predicted IDR regions all contain mobile loops or belong to the  $N/C$  terminal linker region

# S2 Appendix

#### S2.1 NAM derivation

Determining the values of  $\beta_{\infty}$  and  $\Delta_{\infty}$  for Eq. [79](#page--1-1) in the infinite reactants separation space is impractical but the estimates of these two in finite space  $\beta$  and  $\Delta$  can be obtained from BD simulations. Specifically, a *q* sphere is defined, with *q>b*. In a BD simulations, a trajectory is terminated either when the two reactants bind or they reach the *q* sphere and escape. Thus the *q* sphere represents a truncated 'infinite' separation space. In real case, the probability reactants escape from *b* sphere and are freely to diffuse into infinite space is  $1 - \beta_{\infty}$ . This probability, in the BD simulations with the *q* sphere defined, is then:

$$
1 - \beta_{\infty} = (1 - \beta)(1 - \Omega)[1 + (1 - \beta)\Omega + (1 - \beta)^2 \Omega^2 + \ldots] = \frac{(1 - \beta)(1 - \Omega)}{1 - (1 - \beta)\Omega}
$$
(S1)

$$
\beta_{\infty} = \frac{\beta}{1 - (1 - \beta)\Omega} \tag{S2}
$$

where  $\Omega$  is the probability, in the BD simulations, that the reactants reach to q sphere but eventually diffuse back to the *b* sphere instead of escaping. The  $\Delta_{\infty}$  is related to  $\Delta$  in a similar vein, which gives  $\Delta_{\infty} = \Delta + \beta_{\infty} (1 - \Delta)$ . Therefore, the association rate is expressed as: <sup>[414](#page--1-2)</sup>

$$
k = \frac{k_D(b)[\frac{\beta}{1 - (1 - \beta)\Omega}]\alpha}{1 - (1 - \alpha)[\Delta + [\frac{\beta}{1 - (1 - \beta)\Omega}](1 - \Delta)]}
$$
(S3)

 $\beta$  and  $\Delta$  are determined from BD simulations (in the finite domain),  $k_D(b)$  and  $\Omega$  are calculated by:

$$
k_D(b) = \frac{1}{\int_b^\infty dr \left[\frac{\exp(U(r)/k_B T)}{4\pi r^2 D(r)}\right]}
$$
(S4)

$$
\Omega = k_D(b) \int_q^{\infty} dr \left[ \frac{\exp(U(r)/k_B T)}{4\pi r^2 D(r)} \right]
$$
\n(S5)